<<PHP Web 2.0

<<PHP Web 20 >>

- 13 ISBN 9787115187314
- 10 ISBN 7115187312

出版时间:2008-10-1

页数:475

extended by PDF and the PDF

http://www.tushu007.com

# $<<$ PHP Web 2.0

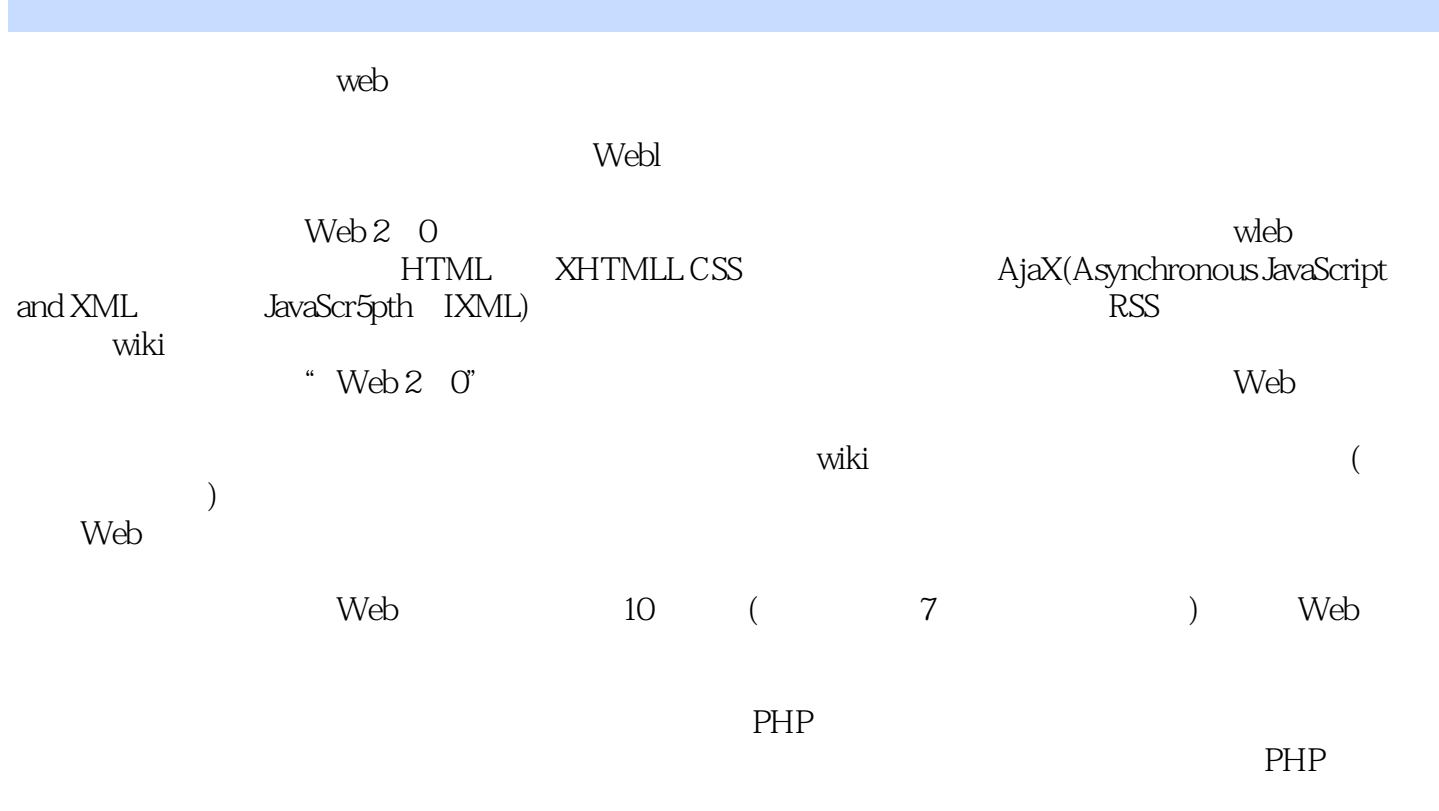

正如前面所说,如果你刚接触PHP,这本书肯定能让你受益非浅,因为对于你先前一知半解的技

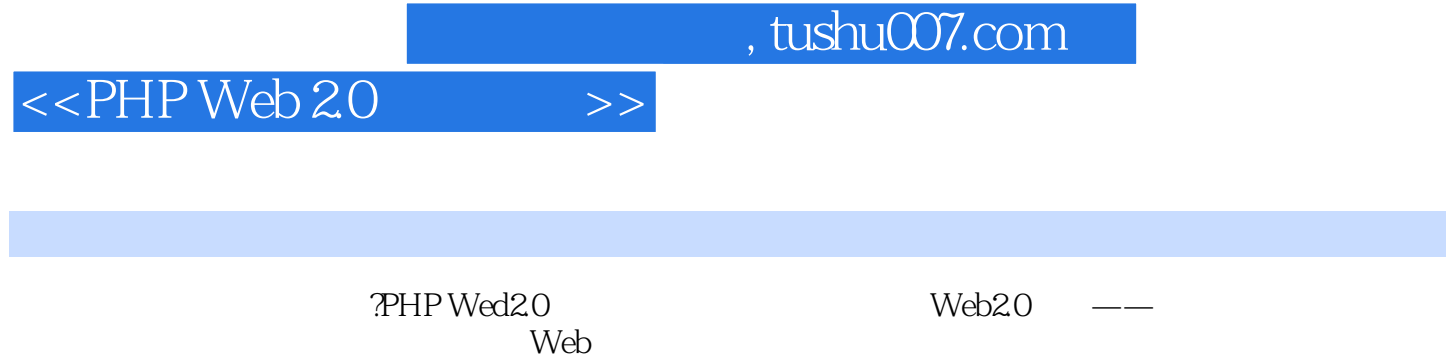

web web  $\mathsf{Web}$ 

**?PHP Wed2.0** PHP

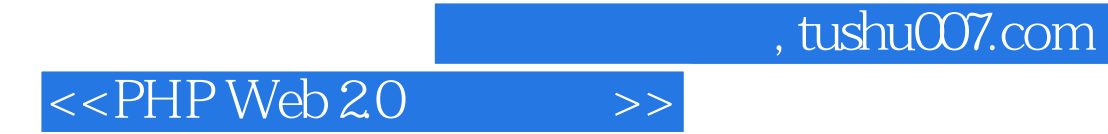

Quentin Zervaas PHP Web 曾为世界各地众多客户开发了许多Web应用,其中Recite CMS已经用于澳大利亚许多大公司。 PhpRiot WWW.phpriot.com

#### <<PHP Web 2.0

1 1.1  $\text{Web } 201.2$  1.3  $1.4 \text{ N} = 1.42$  1.4.2  $1.4 \text{ N} = 1.43$  1.4.1  $1.4 \text{ N} = 1.41$  $1.42 \t1.43 \t1.44 \t1.45 \t1.46$ 1.5 1.5 1.51 1.52 PHPDoc 1.5.3 1.5.4 1.5.5 1.5.4 1.5.5  $1.55$   $1.6$   $1.7$   $2$   $2.1$  Web 2.1.1 2.1.2 Apache HTTP 2.1.3 MySQL 52.1.4 PHP 5.2.32.2 2.2.1 Web 2.2.2 2.2.3 PHP 2.2.4 2.2.5 2.3 Zend 2.4 Web 2.4.1 Linux 2.4.2 Windows  $243$  Web  $25$   $26$  MVC  $261$ 26.2 https://index.php2.6.3 Zend\_Controller 2.6.4 Zend\_Controller 2.6.5 IndexController2.7 2.8 2.9 Smarty 2.9.1 2.9.2 Smarty2.9.3 Zend\_Controller 2.9.4 Smarty  $2.10$   $2.11$   $3$   $3.1$   $3.1$ and 3.2 Zend\_Auth 3.2.1 Zend\_Auth3.2.2 Zend\_Auth 3.3 Zend Acl 3.4 Zend Auth Zend Acl Zend Controller Front3.5 DatabaseObject 35.1 DatabaseObject\_User 3.5.2 DatabaseObject\_User3.6 3.6.1 Profile\_User3.6.2 Profile\_User DatabaseObject\_User3.7 4  $41.1$   $41.2$ 4.1.3 CAPTCHA4.1.4 E-mail 4.2 4.2.1 4.2.2 account login 4.2.3 4.2.4 4.3  $431$   $432$   $44$   $441$ 页4.4.2 更新网站导航4.4.3 允许用户更新信息4.5 小结第5章 Prototype与Scriptaculous简介5.1 下 Prototype5.2  $521$   $5()$   $522$  getElementsByClassName()<br>  $53$  Prototype Hash  $54$   $54$   $542$   $542$   $543$   $544$  Prototype  $55$  Prototype 5.2.3 \$\$() 5.2.4 getElementsBySelector() 5.3 Prototype Hash 5.4  $5.4$  5.4.1  $542$   $543$   $544$  Prototype  $55$  Prototype 的Ajax操作5.5.1 Ajax请求选项5.5.2 Ajax回调函数5.5.3 JSON5.5.4 一个Ajax.Request例子5.6 Prototype 5.6.1 5.6.2 5.6.3 5.7 5.6.3 5.7 Prototype JavaScript 5.7.1 5.7.2 5.7.2 5.8 Prototype  $\frac{1000000}{26}$  SavaScript  $\frac{171}{582}$   $\frac{37.2}{583}$   $\frac{384}{2000}$   $\frac{1000000}{585}$  JavaScript 5.9 Scriptaculous5.10 Prototype Scriptaculous Ajax<br>
HP5.10.1 HTML index.php5.10.2 schema.sql5.10.4 items.php5.10.5 Ajax<br>
ocessor.php5.10.6 scripts.js5.11 6 Web 6.1  $PHP5.10.1$  HTML  $\qquad \qquad \text{index}, \text{php5.10.2}$   $\qquad \qquad \text{stvles}\csc{5.10.3}$ 库:schema.sql5.10.4 服务器端管理列表项:items.php5.10.5 在服务器端处理Ajax请求 processor.php5.10.6 localistics.com/scripts.js5.11 to the Web  $6.1$ 6.1.1 Breadcrumbs 6.1.2 URL6.1.3 6.1.4 Smarty 6.1.5 6.2 6.2 6.2.1 HTML6.2.2 HTML Smarty 6.3 CSS6.3.1 CSS 6.3.2  $\text{CSS6.33}$   $\text{6.34}$   $\text{6.34}$   $\text{6.4}$  Web  $\text{6.5}$ Prototype Scriptaculous6.6 and 6.6.1 CustomControllerAction 500N<br>6.6.2 6.6.3 6.6.4 JavaScript 6.6.5 6.6.2 6.6.3 6.6.3 6.6.4 JavaScript 6.6.5 UserRegistrationForm 6.7  $\hphantom{00}7$   $\hphantom{00}7.1$   $\hphantom{00}7.2$  DatabaseObject Profile 7.2.1 DatabaseObject\_BlogPost 7.2.2 Profile\_BlogPost 7.3 7.3.1 7.3.2 BlogmanagerController 7.3.3 3 7.4  $\,$ 7.4.1  $7.4.2$  editAction() FormProcessor\_BlogPost7.4.3 FormProcessor\_BlogPost 7.4.4  $7.4.5$  HTML7.4.6 7.5 7.5.1 7.5.2 7.5.3 7.6 2 7.6.1 setstatusAction()7.6.2 7.7 8

<<PHP Web 2.0

 $81.1$   $81.2$ 8.1.3 8.1.4 8.2 Ajax 能8.2.1 创建Ajax请求输出8.2.2 BlogMonthlySummary JavaScript类8.2.3 安装BlogMonthlySummary 8.2.4 1 8.3 WYSIWYG 8.3.1 FCKeditor8.3.2 FCKeditor8.3.3 FCKeditor8.4 9 9.1  $9.1.1$   $9.1.2$   $9.1.3$   $9.2$ UserController 9.2.1 UserController9.2.2 UserController 9.3  $9.31$   $9.32$   $9.33$   $9.33$   $9.34$  $9.4$   $9.41$   $9.42$   $9.5$   $10$  Web 2.0  $10.1$   $10.1.1$   $10.1.2$   $10.1.3$ 10.1.4 10.1.5 10.2 Web 10.2.1 Web 10.2.2 nd Feed Atom 10.2.3 UserController  $10.24$  10.2.5  $10.3$   $10.3.1$   $10.3.2$   $10.3.3$   $10.4$  $104.1$   $104.2$  $10.5$  11 11.1.1 11.1.1 11.1.2 11.1.2 DatabaseObject 11.2 11.2.1 11.2.2 11.2.3  $11.24$  11.2.5  $11.3$  11.4  $11.41$  $11.42$   $11.5$   $11.5$   $11.5$ 11.5.2 11.5.3 11.5.3 11.5.4 Scriptaculous Ajax 11.5.5  $11.56$  11.5.6  $11.6$ 11.6.1 GetPosts() 11.6.2 11.6.3<br>11.6.4 Lightbox 11.7 12 11.6.4 Lightbox 11.7 12 12 121 Zend\_Search\_Lucene 12.1.1 MySQL 12.1.2 Zend\_Search\_Lucene 12.1.3 12.2 12.2.1 12.2.2 Zend\_Search\_Lucene\_Document12.2.3  $12.24$   $12.25$   $12.26$ 12.3 12.3.1 12.3.2 12.3.3 12.3.4  $12.35$  12.4  $12.4$  12.4.1  $12.42$ 12.4.3 12.4.4 SearchSuggestor 12.4.5 12.4.7 12.5 1.3 C 12.4.6 12.4.7 12.4.7 12.5 13 Google Maps13.1 Google Maps 131.1 131.2 131.3 132 1321 Google<br>
ans 1322 1323 1324 Google Maps API 133 Maps 13.2.2 13.2.3 13.2.3 13.2.4 Google Maps API 13.3 13.3.1 13.3.2 DatabaseObject\_BlogPostLocation 13.3.3  $13.4$   $13.41$   $13.42$   $13.42$  Google 13.5 13.5.1 Ajax 13.5.2 13.5.3 RlogLocationManagerJavaScript 135.4 BlogLocationManager13.6<br>13.6.1 geo 13.6.2 BlogLocations 13.6.3 13.6.1 geo 13.6.2 BlogLocations 13.6.3 13.7 14 14.1 14.1.1 E-mail 14.1.2 14.2 14.2.1 14.2.2 14.2.3 14.3 14.3.1 14.3.2 14.4 14.4.1 14.4.2 rsync 14.5 **14.5.1 14.5.2 14.6** 

## $<<$ PHP Web 2.0

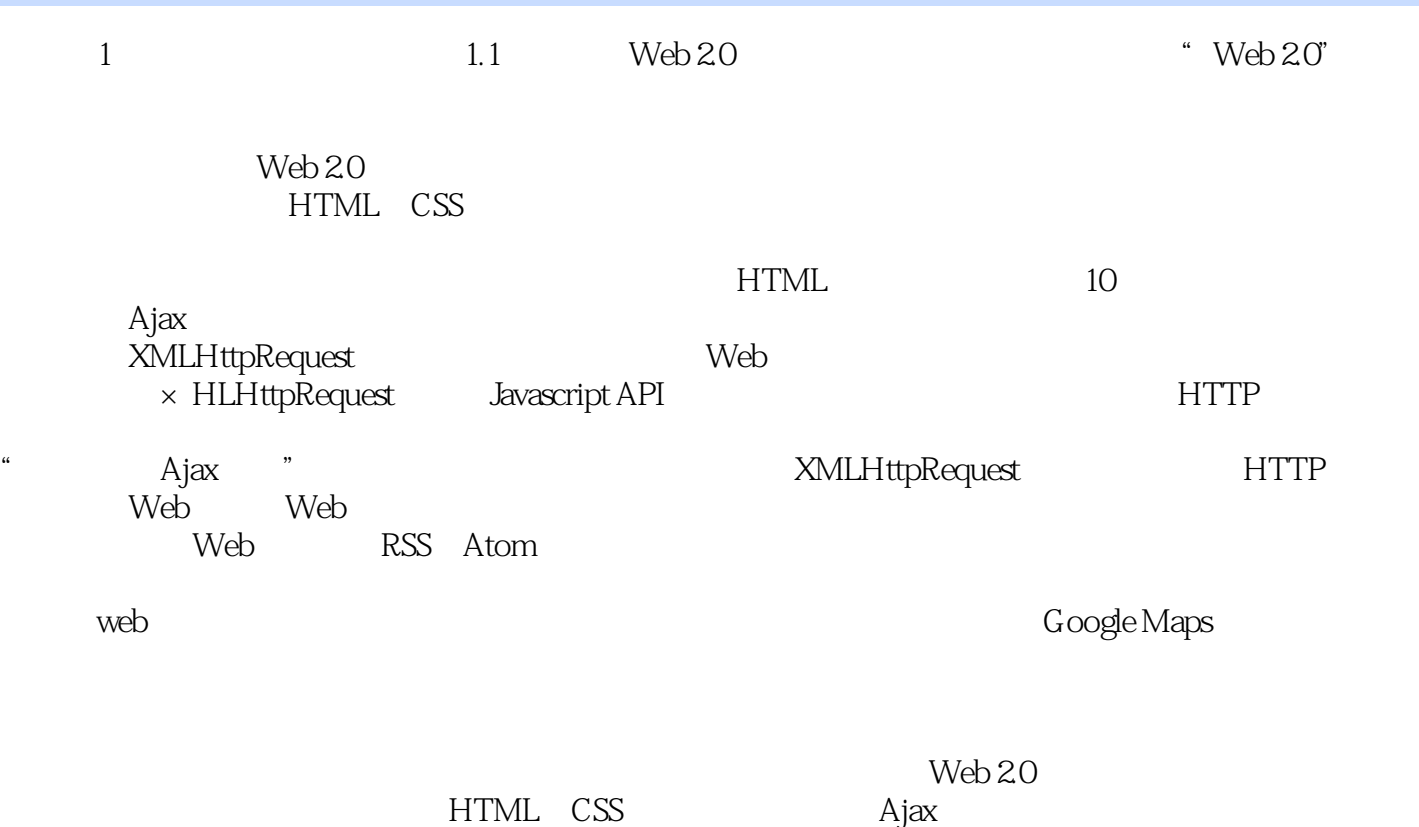

" Web 2.0

## $<<$ PHP Web 2.0

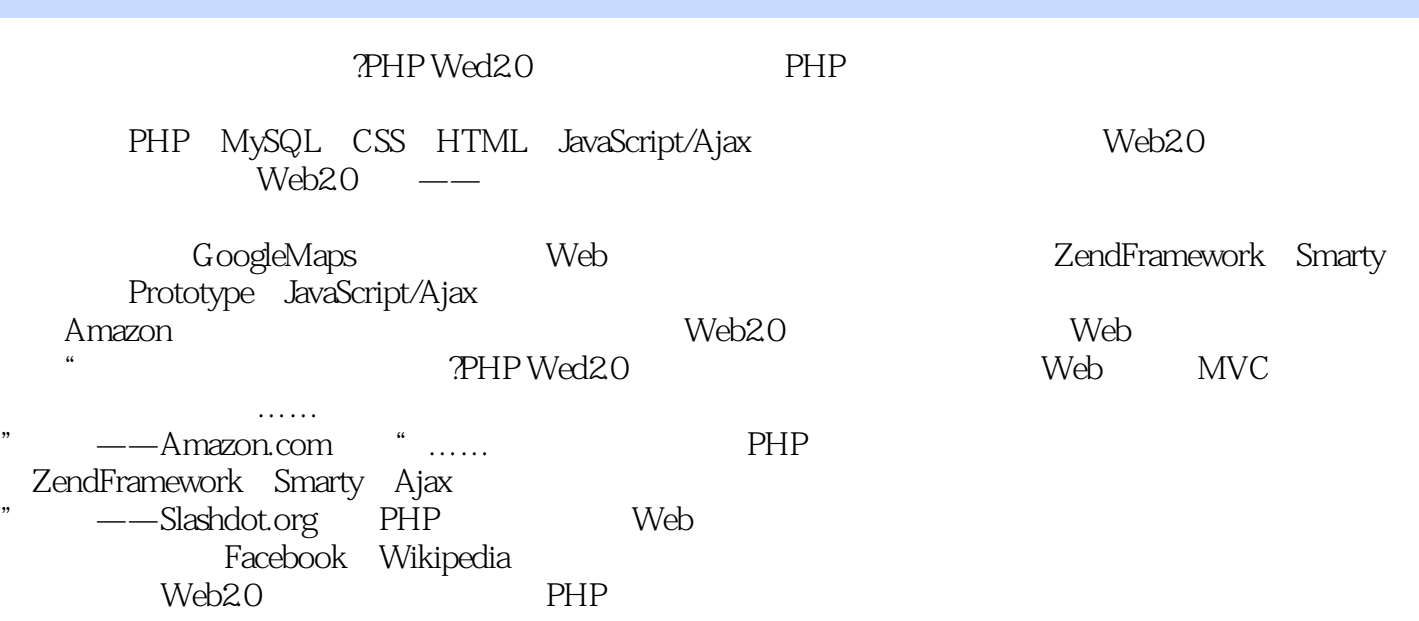

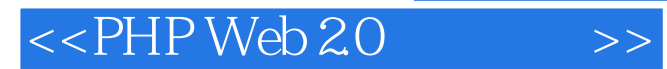

本站所提供下载的PDF图书仅提供预览和简介,请支持正版图书。

更多资源请访问:http://www.tushu007.com